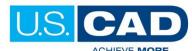

# **REVIT ARCHITECTURE 2018 FUNDAMENTALS**

# **COURSE OUTLINE**

# **Class Description**

This class will enable students to create full 3D architectural project models and set them up in working drawings. Students will learn how to use the Revit Architecture workspace and interface to draw floor plans with walls, windows and doors, as well as create sections, elevations and 3D views. Students will also learn how to add component features, such as furniture and equipment.

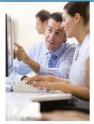

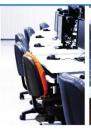

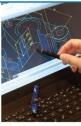

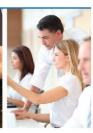

#### **Prerequisites**

Basic Windows experience and knowledge of the Architecture or Construction industry.

Class Length: 3 days

# **Course Topics**

# Introduction to BIM and Autodesk Revit

- **Building Information Modeling**
- Overview of the Revit Architecture Interface
- Standard Terminology
- Starting Revit Projects
- Viewing Command

# **Basic Sketching & Modify Tools**

- General Drawing Tools
- Editing Revit Elements
- **Basic Modifying Tools**

# Levels & Grids

- Setting Up Levels
- Linking and Importing CAD Files
- Creating Structural Grids
- Adding Columns

# **Modeling Walls**

- Modeling Walls
- Modifying Walls

# Working with Doors & Windows

- Inserting Doors and Windows
- Loading Door and Window Type from Library
- Creating Additional Door and Window Sizes

# **Working with Curtain Walls**

- Creating Curtain Walls
- Adding Curtain Grids
- Working with Curtain Wall Panels
- Attaching Mullions to Curtain Grids

# Working with Views

- **Duplicating Views**
- Adding Callout Views
- Setting the View Display
- Creating Elevations & Sections

# **Adding Components**

- Adding Components
- Modifying Components

#### **Modeling Floors**

- Modeling Floors
- Creating Shaft Openings
- Creating Sloped Floors

#### **Modeling Ceilings**

- Modeling Ceilings
- Adding Ceiling Fixtures
- Creating Ceiling Soffits

# **Modeling Roofs**

- Modeling Roofs
- Creating Roofs by Footprint
- Reference Planes & Work Planes
- Creating Roofs by Extrusion
- Cleaning Up Wall & Roof Intersections

# Modeling Stairs, Railings, and Ramps

- Creating Component Stairs
- Modifying Component Stairs
- Working with Railings
- Sketching Custom Stairs
- Creating Ramps

# **Creating Construction Documents**

- Setting up Sheets
- Placing and Modifying Views and Sheets

# **Annotating Construction Documents**

- Working with Dimensions
- Working with Text
- Adding Detail Lines & Symbols
- Creating Legends

# **Adding Tags and Schedules**

- Adding Tags
- Rooms & Room Tags
- Working with Schedules

#### **Creating Detail**

- Setting up Detail Views
- Adding Detail Components
- **Annotating Details**

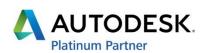